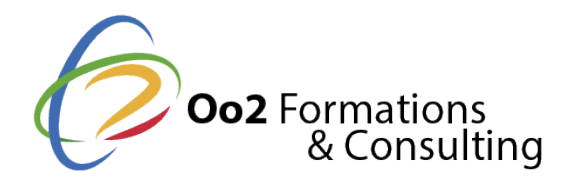

# **HTML5 et CSS3 : découverte et maîtrise des bases**

#### Date et durée

Code formation : HT5CS3 Durée : 3 jours Nombre d'heures : 21 heures

#### Description

En tant que développeur ou concepteur, créer et **développer un site web dynamique et responsive** avec des langages de programmation modernes est aujourd'hui une nécessité. Le HTML5 et le CSS3 sont **les plus récentes versions du HTML et du CSS**. En effet, ils sont approuvés par le World Wide Web Consortium (W3C), l'organisme de standardisation international.

Les standards HTML et CSS sont la base du développement web. On les retrouve dans tous les sites Web puisqu'ils sont des **composants communs à tout navigateur** Internet. Ils ne cessent d'évoluer à chaque version et offrent à chaque fois de nouvelles fonctionnalités et de nouveaux outils.

Dans ce **cours de 3 jours**, vous acquerrez les prérequis essentiels pour créer un site web moderne et adapté à tous les types d'écrans. Vous serez capable de travailler avec du code moderne afin de **structurer une page web en HTML5** et de mettre en forme celle-ci avec du CSS3. Dédiés principalement aux professionnels du développement web, nos formateurs vous fourniront les outils pédagogiques appropriés ainsi que de nombreux travaux pratiques.

#### **Objectifs**

À la fin de la **formation HTML5 et CSS3**, vous serez en capacité de mettre en œuvre ces objectifs de compétences :

- concevoir et coder une page web de A à Z en HTML5 ;
- structurer une page Web en HTML5 et vérifier la conformité du balisage ;
- mettre en forme une page Web en utilisant le langage CSS3 ;
- créer une page Web qui s'adapte aux différents écrans des utilisateurs (responsive design) ;
- intégrer une image au format vectoriel dans une page web avec du HTML5 et générer des animations à partir du code SVG.

### Points forts

Un mixte de cours théoriques et de travaux pratiques ; une auto-évaluation de vos connaissances et de vos compétences en HTML et CSS ; des temps d'échanges et un accompagnement pédagogique individualisé.

Modalités d'évaluation

Quiz / QCM Travaux Pratiques

Pré-requis

Suivre floarmation HTML5 et C & 88essite les prérequis suivants :

- avoir une première expérience pratique du langage HTML et CSS.
- tout public qui souhaite découvrir et apprendre à coder en HTML5 et CSS3.

#### Public

Cette formation s'adresse aux publics suivants :

- tous professionnels chargés de concevoir et développer un site web dynamique.
- tout public qui souhaite découvrir et apprendre à coder en HTML5 et CSS3.

Cette formation s'adresse aux profils suivants

[Développ](https://www.oo2.fr/formations/developpeur)eur [Webmes](https://www.oo2.fr/formations/webmestre)tre [Chef de projet / Responsab](https://www.oo2.fr/formations/chef-projet-responsable-projet)le de projet

Programme

### Module 1 : présentation générale du langage HTML et HTML5

- La création du fichier Document type definition (DTD). Les règles de syntaxe du la
- La structure de base d'une page codée en HTML (balise images, balise CSS, balis
- Les balises HTML sémantiques à utiliser (titres, paragraphes, hyperliens, tab<mark>leau</mark>
- Le Document Object Model (DOM).
- Le fonctionnement du protocole HTTP (HyperText Transfer Protocol) avec le HTML.
- L'optimisation des performances du Critical Rendering Path (chemin critique de re
- Les différentes versions du HTML et les avantages du HTML5.
- Les outils utilisés pour le développement HTML5.
- Les tests de compatibilité et les outils utilisés pour contrôler le balisage HTML5.

Travaux pratiques :

- explorer toutes les possibilités offertes par le HTML5 ;
- découvrir et prendre en main les outils de développement.

Module 2 : structure d une page web en HTML5

- Les balises principales d'un document HTML5 (doctype, head, body, meta, script,
- Les métadonnées HTML5.
- La propriété flex-flow.
- Les éléments de sectionnement HTML5.
- Les balises HTML5 sémantique.
- Les éléments de contenu externe embarqué.
- Les éléments de contenu interactif.
- L importance des balises sémantiques pour le référencement naturel (SEO).
- L imbrication des éléments HTML5 et l'organisation des contenues.

Travaux pratiques :

créer un document HTML5 et contrôler sa conformité avec des outils de validation.

## **Module 3 : utilisation des balises HTML5 et de leurs attributs**

- Les balises et attributs HTML inutilisés dans le HTML5.
- Les nouvelles balises du HTML5 et leurs nouveaux attributs.
- Les données structurées (Rich Snippets (utilisation et avantages en termes de référencement).
- Les nouveaux champs de formulaire et leurs attributs en HTML5.

## **Module 4 : formatage des boîtes et des backgrounds en CSS3**

- Les effets d'ombre avec la propriété box-shadow.
- Les coins arrondis avec la propriété border-radius.
- La gestion des arrière-plans multiples.
- Les dégradés de couleurs avec la propriété webkit-gradient pour les arrière-plans.
- L'ajustement d'un arrière-plan dans les conteneurs.
- Les propriétés de transformations CSS3.
- Les propriétés d'animations CSS3.
- La différence entre SVG et Canvas pour l'animation en CSS3.
- L'intégration de médias en CSS3 (formats supportés, ajout des codecs et API multimédia).
- L'utilisation des balises CSS3 pour contrôler les éléments vidéos et audios.

### *Travaux pratiques :*

- créer un template en HTML5 et CSS3 ;
- positionner des éléments en valeurs absolues ;
- créer un lecteur multimédia.

### **Module 5 : utilisation des sélecteurs CSS3**

- La syntaxe des sélecteurs CSS3 et les règles à respecter.
- L'utilisation des sélecteurs de répétition.
- L'utilisation des medias queries (chargement conditionnel des feuilles de style).

### *Travaux pratiques :*

- $\bullet$  insérer du code CSS3 au sein d'une application Web;
- rechercher des éléments spécifiques dans le code source d'une page HTML5.

## **Module 6 : formatage du contenu en CSS3**

- La transparence avec les propriétés RGB et RGBA.
- Les modes de couleurs HSL et HSLA.
- L'opacité avec la propriété opacity
- L'insertion d'une police d'écriture.
- Les propriétés de mise en forme pour le texte.
- L'intégration d'une bibliothèque d'icônes.
- Le débordement avec la propriété text-overflow.
- Les espacements avec les propriétés wrap-option et white-space.
- Les effets de couleur et les ombrages avec les propriétés -webkit-text-fill-color et text-shadow.
- Les colonnes avec les propriétés column-count et column-width.

### *Travaux pratiques :*

- formater du texte en appliquant des couleurs, du gras, de l'italique, etc. ;
- utiliser le CSS Multi-column Layout Module.

Module 7 : mise en page avec les FlexBox CSS3 Le flottement des éléments avec la propriété float. Le positionnement des sous-blocs dans le bloc principal. La disposition des blocs en fonction de leur ordre d'affichage. La gestion des espaces alloués par les blocs parents. Le centrage vertical d'un bloc. Le placement et la dimension des blocs pour le responsive design. Travaux pratiques : créer une mise en page flexible et responsive design. Module 8 : utilisation du module CSS Grid layout

- Présentation du concept de mise en page par grille (Grid Layout).
- La conception d'une mise en page par grille.
- Le placement des grilles dans la page.
- La disposition de la structure et de la taille des grilles parentes pour le responsi

Travaux pratiques :

créer une mise en page avec une grille adaptée pour le responsive design.

Module 9 : sélection du framework CSS

- Présentation des frameworks CSS les plus utilisés : Bootstrap, Foundation, Mater
- Les bons critères de sélection pour choisir son framework.
- Les frameworks CSS open source.
- Les frameworks front-end.
- Les frameworks dédiés aux développements mobiles.

Travaux pratiques :

démonstration de plusieurs frameworks CSS.

Module 10 : utilisation du format SVG

- Les règles de syntaxe du SVG.
- La compatibilité et l'intégration d'images SVG au sein d'une page HTML5.
- L'insertion de polices d'écriture SVG.
- L'optimisation du code SVG.
- L'animation des images SVG.
- Présentation des bibliothèques SVG les plus utilisées : SVG.js, SNAP.svg, Raphaë

Travaux pratiques :

intégrer une image SVG animée dans une page web.

Contenu de formation proposé en paßtoefne airat lasteidute